# **Guidelines for Implementing Procurement & Inventory Module in Amity**

Procurement & Inventory module covers the full cycle of procurement and Inventory management. It starts from requisitioning of requirement to purchase, receipt and consumption of the material.

It also part of the integration of the Procure to Pay cycle i.e flow of transactions from creation of a purchase requisition to payment to vendor from finance module are linked where the next transaction is initiated only once the previous transaction is approved. So if Purchase requisition is not approved as defined it cannot be converted to purchase order and similarly if Purchase order is not approved material cannot be received and if Goods Receipt Note is not approved purchase voucher in finance module will not get generated for payment.

The module has the following functionalities which should be used in all the campuses to record and monitor the movement of material in ION

# A) The various functionalities which are to implemented in PNI module are as below

| ION<br>Functionality            | Features                                                                                                    | Requirement                                                                                      | Responsibility     |
|---------------------------------|----------------------------------------------------------------------------------------------------|--------------------------------------------------------------------------------------------------|--------------------|
| Purchase<br>Requisition<br>(PR) | <ul> <li>Creation of requirement for fresh purchases</li> <li>Upload backup documents like Item specifications, approvals from competent authority</li> <li>Document size should not exceed 10 MB per requisition</li> </ul>                                                                                                    | - Creation of PR by all departments for purchasing items for in house requirement or R&D project | All<br>departments |
| Purchase<br>Order (PO)          | <ul> <li>Creation of Order for procuring Items, Services, Work Orders, AMC etc</li> <li>Can be segregated for procurement through central purchase / campus local purchase</li> <li>Purchase order can be placed using the sites or sub sites as the Destination so that procurement can be tracked for e.g for R&amp;D projects which are defined as Transaction sites or sub sites in ION or similarly all departments which are defined as cost centre and captured at the time of Purchase order creation</li> </ul> | approved purchase requisition from respective departments                                        |                    |
| Goods<br>Receipt Note<br>(GRN)  | - Recording receipt of material based on approved purchase order created in ION                                                                                                    | - Establish a central stores<br>with a supervisor and<br>staff                                   | Central Stores     |

Registrar
Amity University Madhya Prade?

| Direct<br>Dispatch                                             | <ul> <li>User needs to update only quantity received as rest of the information is automatically picked up from approved purchase order</li> <li>Stores person should create a GRN immediately upon receipt of material</li> <li>"Central Stores" will receive all material in a defined single location for all departments in ION and once material is confirmed ok by Userwill approve the GRN</li> <li>Post this in ION it will create a dispatch instruction to transfer the material from central location to sub location which is the USER department</li> </ul> | based on volume of transactions  - Identify users in other sub locations who will be managing the departmental stocks  - This transaction enables moving material from one stock location to another      | Central Stores              |
|----------------------------------------------------------------|----------------------------------------------------------------------------------------------------|----------------------------------------------------------------------------------------------------|-----------------------------|
| Dispatch                                                       | Central stores will create Dispatch to transfer material from central location to User location                                                                                                    | ş                                                                                                    | Central Stores  Departments |
| Accept                                                         | <ul> <li>User department will Accept dispatch after<br/>which the stock will transfer out from central<br/>location and start reflecting in User location</li> </ul>                                                                                                    |                                                                                                    |                             |
| Issue                                                          | <ul> <li>User will have to book issues regularly based on actual consumption of material so that the stock in ION is matching with the physical stock</li> <li>Can be used to issue capital items/ Returnable items to departments users/ Employee / Student.</li> </ul>                                                                                                    |                                                                                                    | All<br>departments          |
| Return                                                         | - Store Dept can receive issued capital item<br>from Employee / User / Department / Student<br>/ Vendor                                                                                                    | - This will enable smooth tracking of such assets / Returnable item employee/Department / Student/user & vendor wise                                                                                      | Central Stores              |
| Return to<br>Vendor                                            | <ul> <li>Where the material received from vendor<br/>does not comply with user specifications and<br/>GRN has been created and approved in ION a<br/>return to vendor (RTV) transaction can be<br/>created in system</li> </ul>                                                                                                    | <u>-</u>                                                                                                    | Central Stores              |
| Asset issue to<br>employee<br>and Recovery<br>from<br>employee | <ul> <li>Once assets are brought into ION after<br/>creation of GRN they can be issued to<br/>department / User due to which tracking and<br/>physical verification of assets can be done</li> </ul>                                                                                                    | <ul> <li>Respective department should issue company asset to department or employee in ION</li> <li>This will enable smooth tracking of such assets</li> <li>Also at the time of separation of</li> </ul> |                             |

Registrar
Amity University Madhya Pradest
Gwellor

|                         |                                                                                                    | employee such assets<br>will reflect for<br>settlement |                                 |
|-------------------------|----------------------------------------------------------------------------------------------------|--------------------------------------------------------|---------------------------------|
| Quotation<br>Management | - Can be used for uploading vendor quotations for comparison and approval of quotations for placing purchase orders  - Approved quotations can be selected on creation of purchase order for such items |                                                        | Central Purchase / Construction |
| Reporting               | <ul> <li>Reporting can be customized to view all PNI transactions</li> <li>Reporting for specific transactions can also be scheduled at fixed intervals to defined users</li> </ul>                     |                                                        | All<br>Departments              |

## B) Guidelines for Implementation

| S No | Functionality                                                                                           | Activities to be done                                                                                                    | Inputs Required                                                                                              |
|------|----------------------------------------------------------------------------------------------------|----------------------------------------------------------------------------------------------------|----------------------------------------------------------------------------------------------------|
| 1    | Creation of a central stores location                                                                   | <ul> <li>Central stores to be created which can be a virtual stores and not necessarily be a physical location</li> <li>When any incoming material is received in campus the documents should go to central stores first for creating a GRN against approved purchased order in ION</li> <li>Material can be received by the User for quality / quantity verification as per purchase order</li> <li>If User finds material as per specifications he will approved the invoice and send to central stores</li> <li>Central stores will then APPROVE GRN and create a dispatch transaction to move the material to the respective sub locations in ION</li> <li>Central stores should be staffed appropriately so that an approval hierarchy can be defined which should be minimum two level with creator and approver for GRN</li> </ul> | - List of users with role definition whether Creator or Approver                                             |
| 2    | Creation of Stock points<br>for all locations in Campus<br>where stock is maintained<br>for consumption | <ul> <li>All sub locations such as departments,<br/>laboratories or any other intermediate<br/>locations where material is maintained<br/>in stock for regular consumption need<br/>to be defined</li> </ul>                                                                                                    | - List of stock points required to be defined as Sub Stores - List of items with quantity in stock as on cut |

Registrar
Amity University Madhya Pradesh
Gwelior

|   | Constitute of Durchase                                                                                                    | <ul> <li>Responsibility for managing stock by booking receipts and consumption will be with the department</li> <li>All such stocks should be physically verified with ION inventory on periodic basis so that it reflects correctly in system</li> <li>Such stock will also reflect in ION at the time of making purchase requisition or order for any fresh purchases</li> <li>Minimum quantities can also be defined in ION to trigger automatic indent in case the inventory of any material falls below the defined quantity</li> <li>For IT department stock points have been defined at all campuses &amp; schools at which</li> <li>All campus purchases should be done</li> </ul>                                                                                                    | off date duly approved by competent authority                                                                                                    |
|---|----------------------------------------------------------------------------------------------------|----------------------------------------------------------------------------------------------------|----------------------------------------------------------------------------------------------------|
| 3 | Creation of Purchase Requisition  (Detailed process for PR creation in Annexure 1)                                                                         | <ul> <li>by creating a purchase requisition</li> <li>Approval hierarchy for PR can be defined at four levels User → HOI → Approving department &gt; Purchase</li> <li>All employees are created as Users and can create a PR</li> <li>PR should be created item category wise meaning PR should not be all consolidated items but separately for items to be procured by different department like IT, administration etc</li> <li>Along with PR the backup documents and approvals can be uploaded upto a max size limit of 10 MB</li> <li>When PR is submitted it will be forwarded to the HOI/HOD as per the reporting hierarchy already defined in ION</li> <li>Upon approval by the HI/HOD the PR will move further to next approving authority</li> <li>After this approval the PR will move to Purchase department for ordering</li> </ul> | campuses have been assigned rights to create purchase requisition.  Item Category wise approving authority required  In case of approval workflow to be 5 level with online approval by C5/C6 whether any value criteria to be defined |
| 4 | Creation of Purchase<br>orders / Service Orders /<br>Work Orders / AMC for<br>local procurement other<br>than those being done<br>through Central Purchase | Central Purchase or local purchase<br>department will create PO based on PR<br>received from User department                                                                                                    |                                                                                                    |

Registrar
Amity University Madhya Pradesh
Gwalior

|   |                                                                             | <ul> <li>AMC should be created for all annual<br/>maintenance contracts placed for<br/>maintaining campus equipment and<br/>infrastructure with validity dates</li> </ul>                                                                                                    |                                                                               |
|---|-----------------------------------------------------------------------------|----------------------------------------------------------------------------------------------------|-------------------------------------------------------------------------------|
| 5 | Creation of Work orders<br>for<br>- Routine<br>Maintenance                  | <ul> <li>Work Orders for all routing maintenance work to be created in ION</li> <li>Work orders to civil contractors for expansion or construction work for new sites to be created in ION</li> </ul>                                                                                                    | - List of users with role definition whether Creator or Recommend or Approver |
| 6 | - Civil / Construction for expansion or new sites Creation of Goods Receipt | <ul> <li>Work orders placed for expansion / new locations to be created in ION</li> <li>Work orders should be so defined so that cost can be split at block wise</li> <li>User can update the product warranty</li> </ul>                                                                                                    | - Approval<br>workflow<br>required                                            |
|   | Note (GRN)                                                                  | details like serial number and warranty period at the time of GRN  These details can be viewed in the stock ledger report at any time                                                                                                    |                                                                               |
| 7 | Quotation Management                                                        | <ul> <li>Quotations from various vendors for items / services should be uploaded and approval done for selecting best rates</li> <li>Preapproved rates should be also uploaded for all Items / services / work orders so that same can be selected at the time of placing PO or WO</li> <li>Where rate approval has been done for labor rate for a particular service availed on routine basis and approval is valid for say annual basis or more same can also be uploaded so that work order for this service is released at approved rate only</li> </ul> | - Purchase department to upload approved rates for items or services in ION   |

Registrar
Amity University Madhya Pradesh
Gwalion

## Creation of Purchase requisition (PR) for Items & Services

The AUMP users are required to create Purchase requisition in TCSION for procuring items through CentralPurchase department.

The process flow for creation will be as below

Step 1: User will Login to ION using his ID and password

Step 2: The user will have the right to create PR from the Self Service Module

Step 3: Upon clicking on Create PR the user will be required to fill following information in the Item TAB

- (A) Site Name User department (ABS / AIBAS / etc)
- (B) Item Name (In case Item is not available in Item master then user has to provide information as per format below to purchase department who will create the Item code after which purchase requisition can be created
- (C) Requested Quantity
- (D) Item Specification (This field is optional)
- (E) If the user wants to mention any specific clause to be stated in the Purchase Order for procurement of any item he can state it in **CLAUSE TAB**
- (F) It is mandatory for the user to upload a scan image of the approvals obtained for procuring the items included in PR
- (G) If the user wants to upload some scan file as backup regarding approvals or specifications he can go to documents TAB and upload these files for online storage and viewing by Purchase department
- (H) User should create purchase requisition item category wise. For eg for IT category it should create separate requisition as it will go to IT department similarly for administrative items it should create separate requisition as it has to go to Administration for procurement. Consolidated list for all items should not be created as it will disturb workflow

Step 4: After completing the PR User will click on SUBMIT after which the PR will get forwarded to his HOI/HOD as per the reporting hierarchy for approval. Once it is approved it will be forwarded to Purchase for creation of Purchase order.

#### Instructions for creating a new Item code

For creating of a new Item code it is mandatory that the user provides all details which have a bearing on the price of the product For e.g. Specifications, Make or Brand, Imported or Local as these need to form part

Amity University Madhya Prade

of the Item description. So even if there is a minor change in any of these details due to which the price ofthe product will change a new Item code should be created.

For sake of clarity a sample case is provided below for say Transformer 5000 KVA, 33/11V)

- (a) Item Category (Power)
- (b) Item Sub Category (Transformer)
- (c) Make (Jackson)
- (d) Unit of Measurement (Nos)

For Example as per below

| TOT Example as per selecti                |                  |                   | 1   |         |        |
|-------------------------------------------|------------------|-------------------|-----|---------|--------|
| Item Description                          | Item<br>Category | Item Sub Category | UOM | Make    | Model  |
| Transformer 5000 KVA, 33/11V Make Jackson | Power            | Transformer       | Nos | Jackson | Genius |

The process of taking approval is also done through Amizone where the case is uploaded for approval.

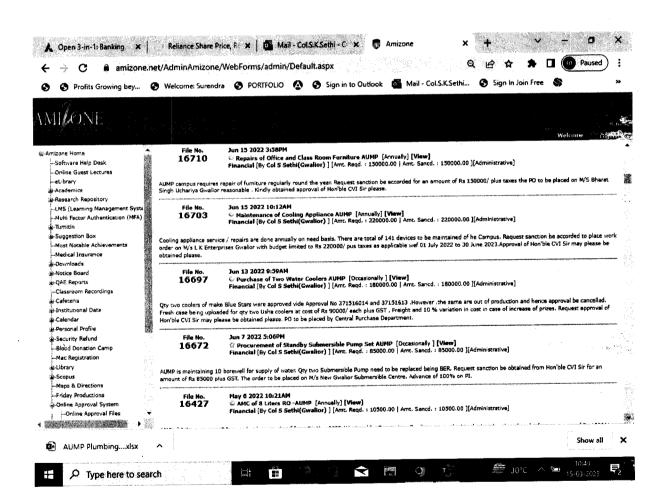

Registral
Amity University Madaya Grades

X 🔥 Open 3-in-1: Banking 🗶 🚫 www.moneycontrol.co. 🗶 🍯 Mail - Col.S.K.Sethi - C 🗶 📑 Amizone B ← → C amizone.net/AdminAmizone/WebForms/admin/Default.aspx 🙆 🚱 Profits Growing bev... 🚱 Welcome: Surendra 🚱 PORTFOLIO 🙆 🚱 Sign in to Outlook 🗗 Mail - Col.S.K.Sethi... 🚱 Sign In Join Free MILONE May 6 2022 10:21AM

© AMC of 8 Liters R0 -AUMP [Annually] [View]

Financial [80 cl 5 Sethi(Gwallor) ] [Amt. Ragd. : 10300.00 | Amt. Sancd. : 10300.00 ][Administrative] File No. 16427 Software Help Desk Online Guest Lectures AMC of 8 liters qty two RO.s need to be placed wef from 01 May 2022. M/s Anushka Enterprises Gwalior our regular Vendor be placed work order for an amount of Rs 10500/ Incl taxes. Request sanction of Hon'ble CVT Sir may please be obtained. -eLibrary B-Academics -Research Repository ...t MS (Learning Management Syst May 2 2022 2:03PM

- Visit Of Hon'ble VC to AUM- Expenditure Details [Occasionally] [View]

Financial [9 (Od 5 Seth)(Gwalior)] [Amc. Regd.: 33637.00 ] Amt. Sancd.: 33637.00 ][Administrative] 16394 e-Turnisin Suggestion Box Hon'ble VC had made a visit to AUM which stands approval of Hon'ble CVI Sir. Request visit expenditure of Rs33637/ be approved by Hon'ble CVI Sir please. -Most Notable Achievements -- Medical Insurance Apr 28 2022 4:33PM
© Procurement of Spares / Materials for Water Softener Plant [Occasionally] [View]
Financial [By Col S Sethi(Gwallor)] [Amt. Reqd. : 191810.00 | Amt. Sancd. : 191810.00 ][Administrative] ...Downloads 16375 S-Notice Soard QAE Reports Classroom Recordings The water in AUMP Campus is extremely hard and hence a Soft water plant of Ion Exchange of 30KML per hr is installed. The plant now needs replacement of spares and change of resin as per service Engr report. An amount of Rs 191810/ plus applicable GST and tariff as per actual be approved. The payment has to be made 100% advance on PI to the firm ION EXHANGE. Request Sanction be obtained from Hon'ble CVI Sir please. i) Cafetaria i Institutional Data Apr 27 2022 11:30AM

Procurement of Plumbing / PPR Items -AUMP [Quarterly] [View]
Financial [By Col S Sethi(Gwaltor)] [Amt. Reqd. : 223271.00 ] Amt. Sancd. : 223271.00 ][Administrative] : Personal Profile File No. 16356 Security Refund -Blood Donation Camp Routine Quarterly Maintenance of AUMP campus is required to care of three Academic Blocks and three hostel Blocks. It will take care of Welcome Maintenance also for the new academics session. Total expenditure is distributed into Rs 78604 for Sanitary and plumbing items PO to be placed with M/s Mahaveer Sanitary Stores ,for RS 104869/ for PPR items PO to be placed with M/S Singh Trading Company and third PO to be placed with M/S Satyam Sales Corporation for WS Items of RS 39798/ Gwallor I.... -- Mac Registration Library -Maps & Directions -Friday Productions npr at 2022 2019089 © Procursement of Building Maintenance (Electrical and Hardware) Items AUMP [Quarterly] [View] Financial [By Col 5 Sathi(Gwalior)] [Amr. Repd. : 220133.00 | Amr. Sancd. : 220133.00 ][Administrative] File No. 16355 Online Approval Files Part of the state of the state A ALEMPA warmer is considered to care of three Academic Blocks and three hostel Blocks. It will take care of We Show all AUMP Plumbing....xlsx € 30°C ^ **9** 15-03-2023 Ξ, Type here to search ### ###

Registrar
Amity University Madhya Pradesh
Gwallon

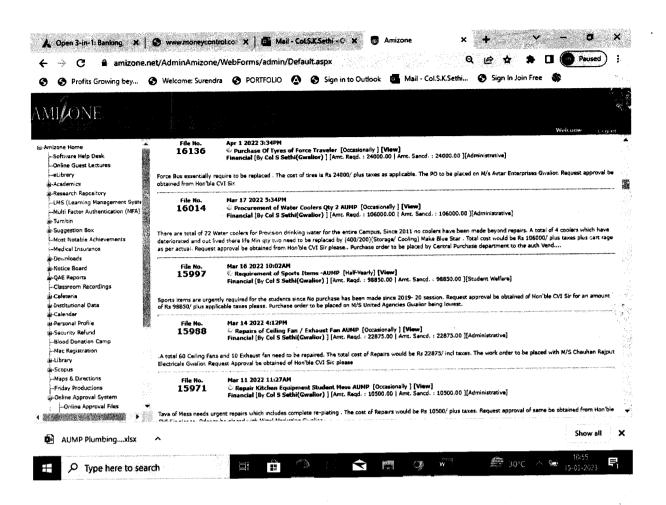

## **Purchase Requisition Screen**

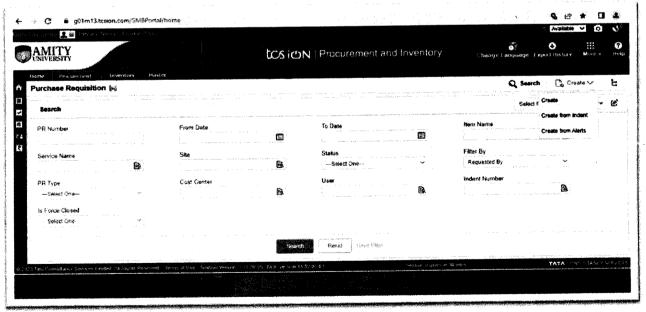

Click on "Create"

Arnity University Madhiya Pradesh Gwalion

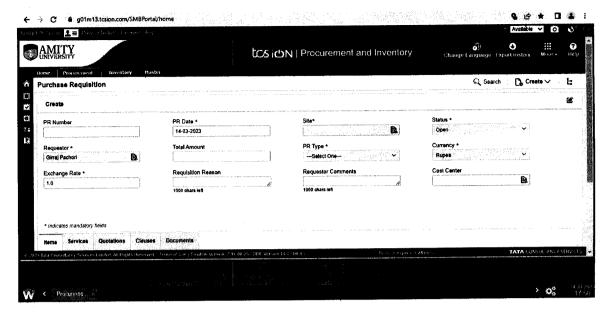

Fill all fields as marked on image.

#### **Annexure 2**

## **Creation of Purchase Order**

| me Procurement Inventory Maste                       | r                                                                                                    |                                                                                                    | Q Search                                 |
|------------------------------------------------------|----------------------------------------------------------------------------------------------------|----------------------------------------------------------------------------------------------------|------------------------------------------|
| urchase Order 🥳                                      |                                                                                                    |                                                                                                    | C. Court                                 |
| Create                                               |                                                                                                    | 00/40-41-4 NA-444U CYTYYN CHANTYY (MATTY MATTY M | \$\$\\\\\\\\\\\\\\\\\\\\\\\\\\\\\\\\\\\\ |
| PO Number                                            | Order Date *                                                                                                    | PO Transaction Type *                                                                                                    | Source Site *                            |
|                                                      | 14-03-2023                                                                                                    | Select One ×                                                                                                    | <u> </u>                                 |
| Destination Site *                                   | Accounting Site *                                                                                                    | Vendor Name *                                                                                                    | Order Type *                             |
| B                                                    | The state of the state of the s | and the state of the state of t | : Confirmed Order                        |
| Vendor Account *                                     | Payment Medium *                                                                                                    | Ship.Pay. Method *                                                                                                    | Shipping Method *                        |
| B                                                    | Select One Y                                                                                                    | Select One                                                                                                    | —Select One—                             |
| PO Address Type *                                    | Currency *                                                                                                    | Exchange Rate *                                                                                                    | PO Type •                                |
| B                                                    | Select One                                                                                                    | and the state of the state of t | Salect One                               |
| Order Status *                                       | Payment Term                                                                                                    | Advance Paid                                                                                                    | Credit Days                              |
| Open                                                 | <b>B</b>                                                                                                    |                                                                                                    |                                          |
| as Consultars. Secretes Limited oil Francis Reserved | Terms of Use   5 Guton Version   7 ft 00 05 - 1101 Version 1-                                                                                                    | LOUIS Section Expired to 3                                                                                                    | IO PIET S TATA CONSULTANCY S             |

Registraf
Amily University Madriya Prades\*\*
Gwalior

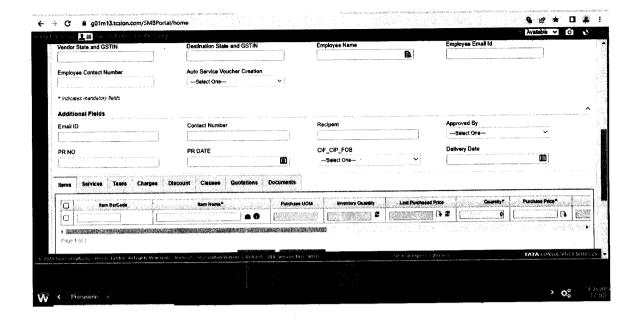

**Creation of Goods Receipt Note** 

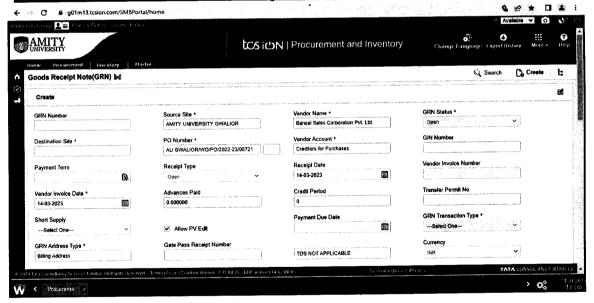

Registrar Antity University Madifye Pradesh Gwalior

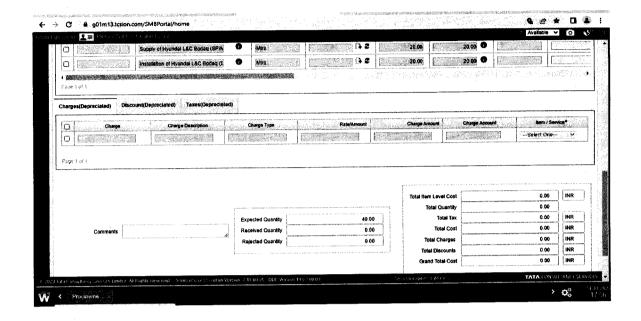

# Annexure 4 <u>Direct Dispatch</u>

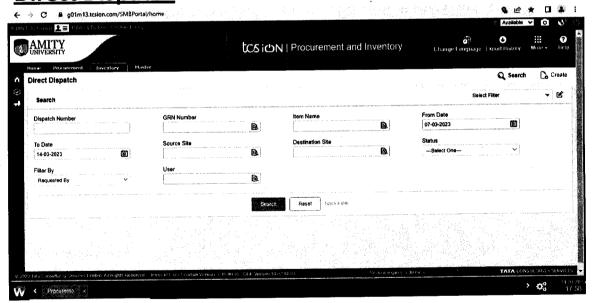

Arnity Lineversity Madhiya Pradesh Gwelion

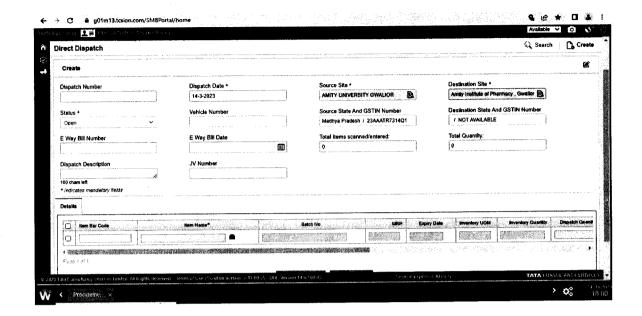

## **Accept Dispatch**

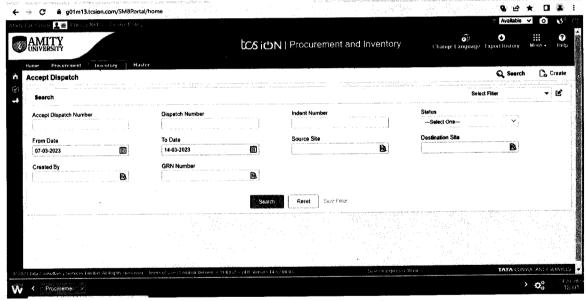

Registrar
Registrar
Registrar
Registrar
Gwalior

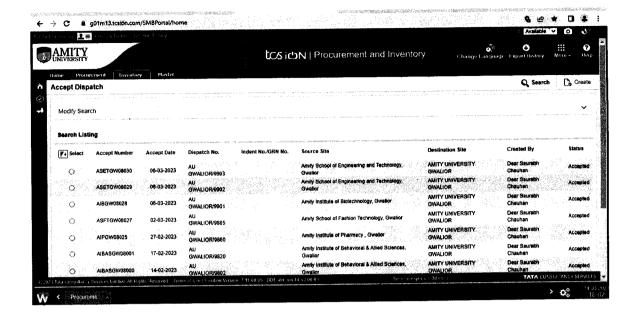

| NIVE<br>MIVE | Procurement Inventory Master                                                                                                    |                           | tosion | V   Procu   | irement and             | d Inventory                  |                                             | ∰ <b>O</b><br>quage ExportHestor |                               |
|--------------|----------------------------------------------------------------------------------------------------|---------------------------|--------|-------------|-------------------------|------------------------------|---------------------------------------------|----------------------------------|-------------------------------|
| Accept       | ccept Dispatch Dispatch Number                                                                                                    | Accept Dete<br>06-03-2023 |        | Slatus<br>3 |                         | anti i minima a shamman a sa | Source Site<br>Amity School of E<br>Gwallor | nglueering and Yechn             | Q Ser                         |
|              | ation Site UNIVERSITY GWALIOR                                                                                                    | Vehicle Number            |        | Remarks     | :<br>cepted(Accept Disp | atch)                        | JV Number                                   |                                  |                               |
| lo l         | Nen Nano*                                                                                                    | Balch No.                 | MRP    | Expiry Data | Inventory UOM           | Requested Quantity           | Olepatch Quantity                           | Accepted Quantity                | Broket Quantity               |
|              | Voltage Stabilization Characteristics                                                                                                    | [[]                       | 0.00   | <u> </u>    | Set                     | 0.00                         | 2.00                                        | 200                              | huar sea                      |
| O            |                                                                                                    | francis on a size &       | 0.00   |             | Set                     | 0.00                         | 2.00                                        | 2.00                             |                               |
| 0            | Transistor Characteristics Apparatus                                                                                                    | L                         |        |             |                         |                              | A                                           |                                  | 1 86-25-25 (1982) 7862 (1993) |
| 000          | Transistor Characteristics Apparetus  E/M Thomson Method (BAR MAGNE)                                                                                                    |                           | 0.00   |             | Set                     | 0.00                         | 1.00                                        | 1.00                             | 19166847                      |
|              | The state of the state of the s |                           | 0.00   |             | (Set                    | 0.00                         | 1.00                                        |                                  | 1273862                       |

Registrar
Amity University Machya Pradesh
Gwalion

# **Consumption**

| MITY                                                                                                    | ezisur life i y       |                                                                                                    | tcsion     | Procurement and                                                                                                    | Inventory                                   | Change La                   | anguage Exportitis                                                                                                    | story More -                                                                                                    | i iti      |
|----------------------------------------------------------------------------------------------------|-----------------------|----------------------------------------------------------------------------------------------------|------------|----------------------------------------------------------------------------------------------------|---------------------------------------------|-----------------------------|----------------------------------------------------------------------------------------------------|----------------------------------------------------------------------------------------------------|------------|
| nsumption 🌠                                                                                                    | ry Master             |                                                                                                    |            |                                                                                                    | 9 1 1                                       | a, ar ya                    | Q Search                                                                                                    | Create                                                                                                    | Ŀ          |
| Search                                                                                                    |                       |                                                                                                    | pm         | Application with the comment of the comment of the  | or a latery significant and a second second | Western A. C. L. Company on | Select Filter                                                                                                    |                                                                                                    | - 6        |
| Consumption Number                                                                                                    |                       | Consumption Status                                                                                                    | ~          | Site                                                                                                    | B                                           | From Date<br>07-03-2023     | and the second of the second of the second o |                                                                                                    |            |
| o Date                                                                                                    |                       | Filter By                                                                                                    |            | Item Name                                                                                                    |                                             | Employee Nam                |                                                                                                    | D.                                                                                                    |            |
| 14-03-2023                                                                                                    | œ !                   | Select One                                                                                                    | <b>V</b>   |                                                                                                    | B                                           |                             |                                                                                                    | B.                                                                                                    |            |
|                                                                                                    |                       |                                                                                                    | Search     | Reset Saye Filler                                                                                                    |                                             |                             |                                                                                                    |                                                                                                    |            |
|                                                                                                    |                       |                                                                                                    |            |                                                                                                    |                                             |                             |                                                                                                    |                                                                                                    | 13.<br>16. |
|                                                                                                    |                       |                                                                                                    |            |                                                                                                    |                                             |                             |                                                                                                    |                                                                                                    |            |
|                                                                                                    |                       |                                                                                                    |            |                                                                                                    |                                             |                             |                                                                                                    |                                                                                                    |            |
|                                                                                                    |                       |                                                                                                    |            |                                                                                                    |                                             |                             |                                                                                                    | A CONSULIAN                                                                                                    |            |
|                                                                                                    |                       | Continue Caldan Mercer, J. D. L.                                                                                                    |            |                                                                                                    |                                             | p) ;                        | TA:                                                                                                    | IN CONSULTAN                                                                                                    |            |
| articus dancy Services United ACE                                                                                                    | aprix Reserved - form |                                                                                                    |            |                                                                                                    |                                             |                             |                                                                                                    | N pages                                                                                                    |            |
| Procurenia N                                                                                                    | om/SMBPortal/hor      | Addition of the control of the control of the contr |            | THE RESIDENCE OF THE PERSON OF THE PERSON OF | 9 - AND                                     |                             | SERVICE AND A SERVICE AND A SE |                                                                                                    |            |
| Procusenie ×  C & g01m13.tcsion.cc                                                                                                    | om/SMBPortal/hor      | Addition of the control of the control of the contr |            | "UPID                                                                                                    |                                             | Change I                    | SERVICE AND A SERVICE AND A SE | e state value value val |            |
| Processorie ×  C • g01m13.tcsion.cc  L =   MITY  NIVERSITY                                                                                                    | om/SMBPortal/hor      | Addition of the control of the control of the contr |            |                                                                                                    |                                             | Change (                    | ○ Av<br>⑥) •<br>Language Export Hi                                                                                                    | de ★<br>railable ▼ (d<br>iii<br>istory More                                                                                                    |            |
| Procuserité X  C à gottm13.tesion.ce  L = Financial Inventorsumption 14                                                                                                    | om/SMBPartal/hor      | Addition of the control of the control of the contr |            |                                                                                                    |                                             | Change L                    | 6) O                                                                                                    | e state value value val |            |
| C @ gotmlatesion.cs                                                                                                    | om/SMBPartal/hor      | ne Consumption Date 4                                                                                                    | tosion     | Procurement and                                                                                                    | Inventory                                   | Site*                       | on Average Export H                                                                                                    | radable Constant                                                                                                    |            |
| C @ gotmlatesion.cs                                                                                                    | om/SMBPartal/hor      | Consumption Date *                                                                                                    |            | Procurement and                                                                                                    |                                             | Site*                       | ○ Av<br>⑥) •<br>Language Export Hi                                                                                                    | de ★<br>railable ▼ (d<br>iii<br>istory More                                                                                                    |            |
| Procurents ×  C a g01m13.tcsion.cc  MITY  NIVERSITY  The Procurent Inventorsumption is  Create  Consumption Number                                                                                                    | om/SMBPartal/hor      | ne Consumption Date 4                                                                                                    | tosion     | Procurement and                                                                                                    | Inventory                                   | Site*                       | on Average Export H                                                                                                    | radable Constant                                                                                                    |            |
| Procuremits X  C a g01m13.tesion.cc  E = FINAL PROCUREMENTY  NIVERSITY  INVERSITY  DOBBUMPHON MARKET  TOTAL PROCUREMENT  TOTAL PROCUREMENT  TOTAL | om/SMBPartal/hor      | Consumption Date *                                                                                                    | tosion     | Procurement and                                                                                                    | Inventory                                   | Site*                       | on Average Export H                                                                                                    | radable Constant                                                                                                    |            |
| C a g01m13.tcsion.cc  E B Block  NIVERSITY  NIVERSITY  Create  Consumption Number  Remarks                                                                                                    | om/SMBPartal/hor      | Consumption Date *                                                                                                    | tosion     | Procurement and                                                                                                    | Inventory                                   | Site*                       | on Average Export H                                                                                                    | radable Constant                                                                                                    |            |
| Procurents N  G a gotm13.tcsion.cc  MITY  NIVERSITY  The arranent Investors umption in the arranent Investors umption in the arranent Investors umption Number  Create  Consumption Number  Remarks  1000 chars left  * Indicates mandatary fields                                                                                                    | om/SMBPartal/hor      | Consumption Date •  14-3-2023  JV Number                                                                                                    | tosion     | Procurement and                                                                                                    | Inventory                                   | Site*                       | on Average Export H                                                                                                    | instable with the state of the state of the |            |
| C a gotmisticsion.co                                                                                                    | Batch N               | Consumption Date * 14-3-2023 JV Number                                                                                                    | Expty Date | Procurement and Consumption Status +                                                                                                    | Upont Hoofs                                 | São -                       | Av (anguage Export H                                                                                                    | instable with the state of the state of the | E E        |
| C a gotmisticsion.co                                                                                                    | Batch N               | Consumption Date •  14-3-2023  JV Number                                                                                                    | Expty Date | Procurement and  Consumption Status * Open                                                                                                    | Upont Hoofs                                 | São -                       | Av (anguage Export H                                                                                                    | instable with the state of the state of the |            |

Registrar Amily University Madhya Prades Complian

## <u>Issue</u>

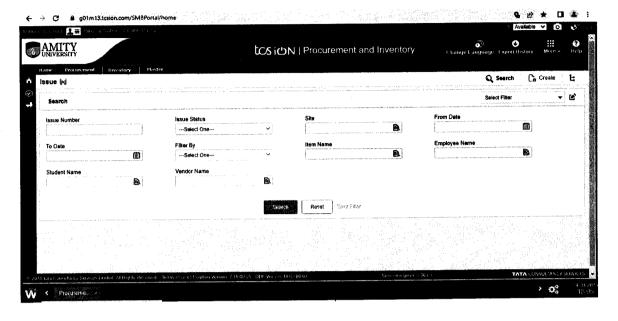

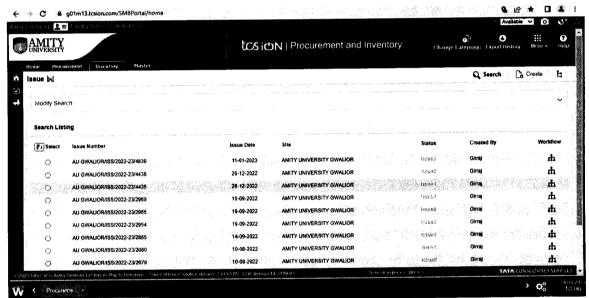

Registral Pradesh Amily University Madhya Pradesh Gwalier

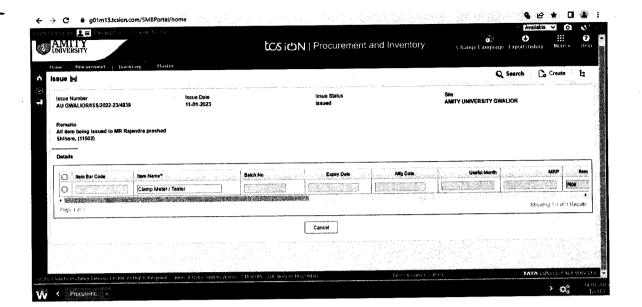

Depot and the second second se

Registrar Amity University Madhya Predesh Gwellor